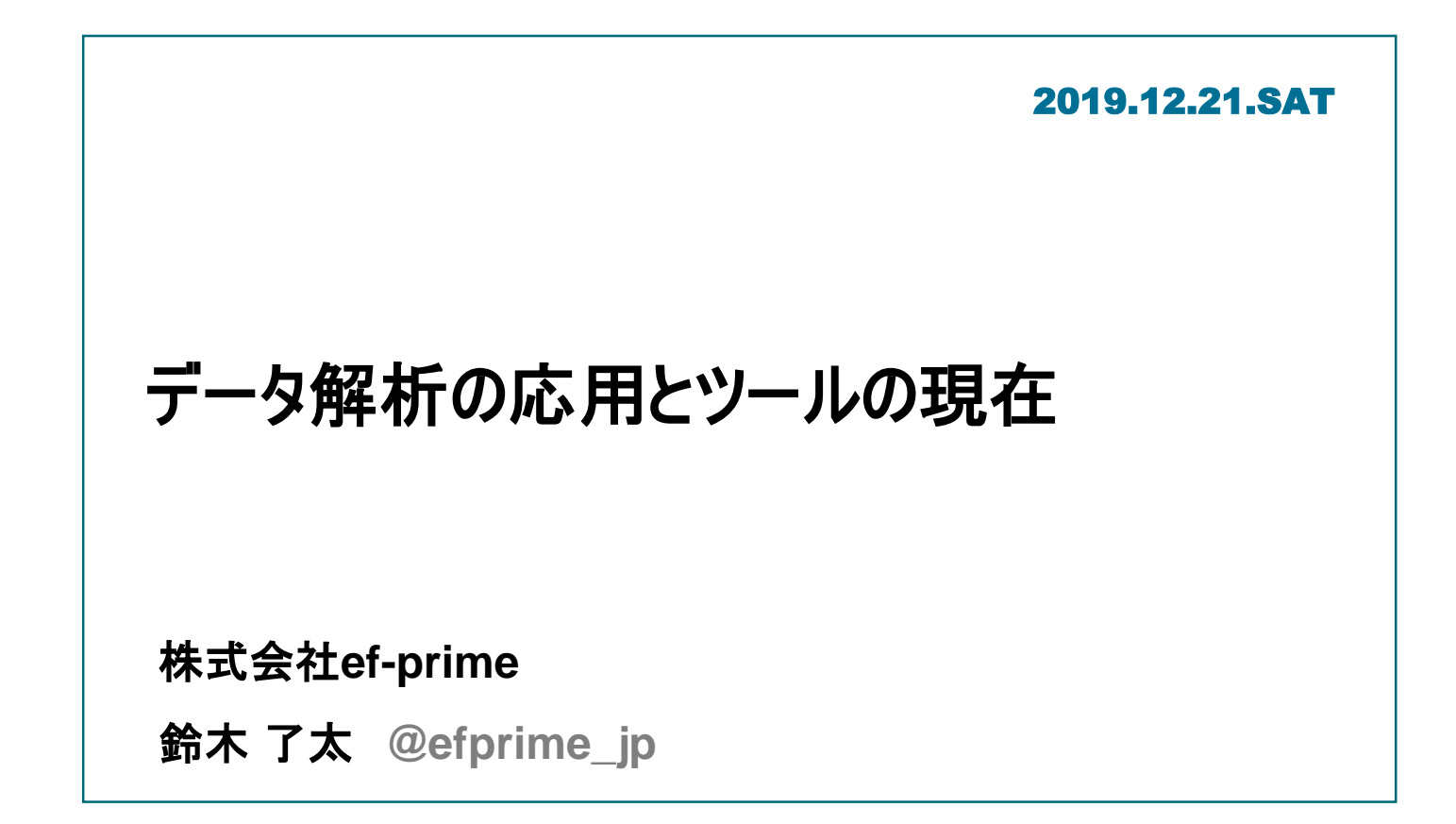

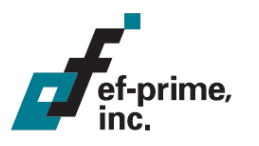

# 自己紹介

## ■ 鈴木 了太

- 株式会社ef-prime代表
- Rユーザー歴約18年
	- 開発CRANパッケージ:pvclust
	- 書籍:Useful R 10 Rのパッケージおよびツールの作成と応用 (共立出版、第IV部)

## ■ 株式会社ef-prime(エフプライム)

- データ分析コンサルティング(主に企業向け)
- 2006年設立、多くのプロジェクトでRを活用
- データ分析ツールを開発・公開

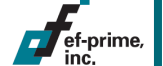

## **R AnalyticFlow**

ef-prime

- データ解析のためのR GUI
	- 分析プロセスをワークフローで表現
	- オープンソース、無償公開
	- Javaで開発、マルチOS対応
		- Windows / Mac / Linux

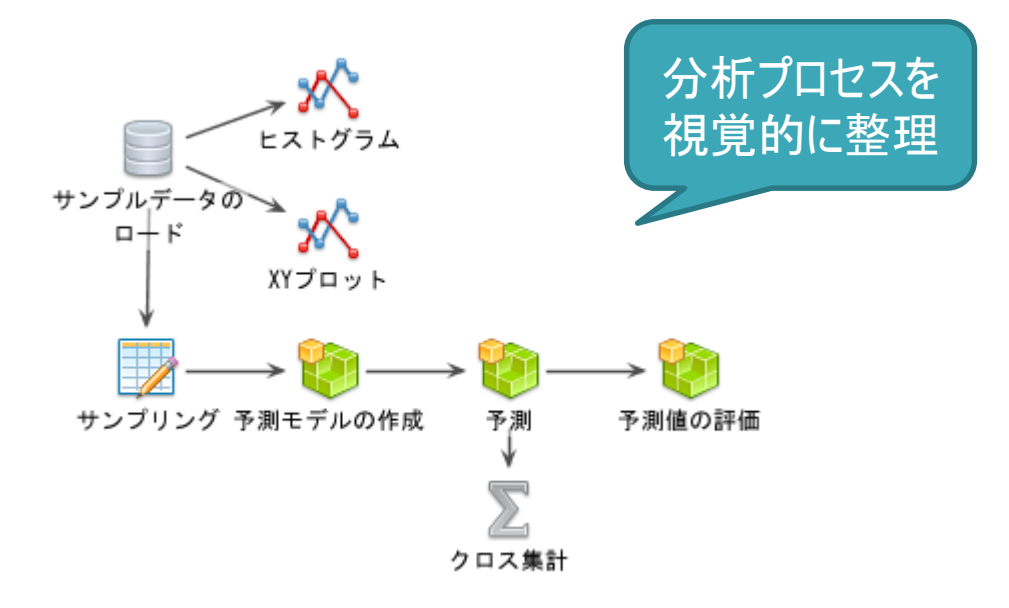

#### **[https://r.analyticflow.com](https://r.analyticflow.com/)**

# **R AnalyticFlow**

#### ノードをエッジで繋いだ分析フローを作成、Rスクリプトを生成して実行

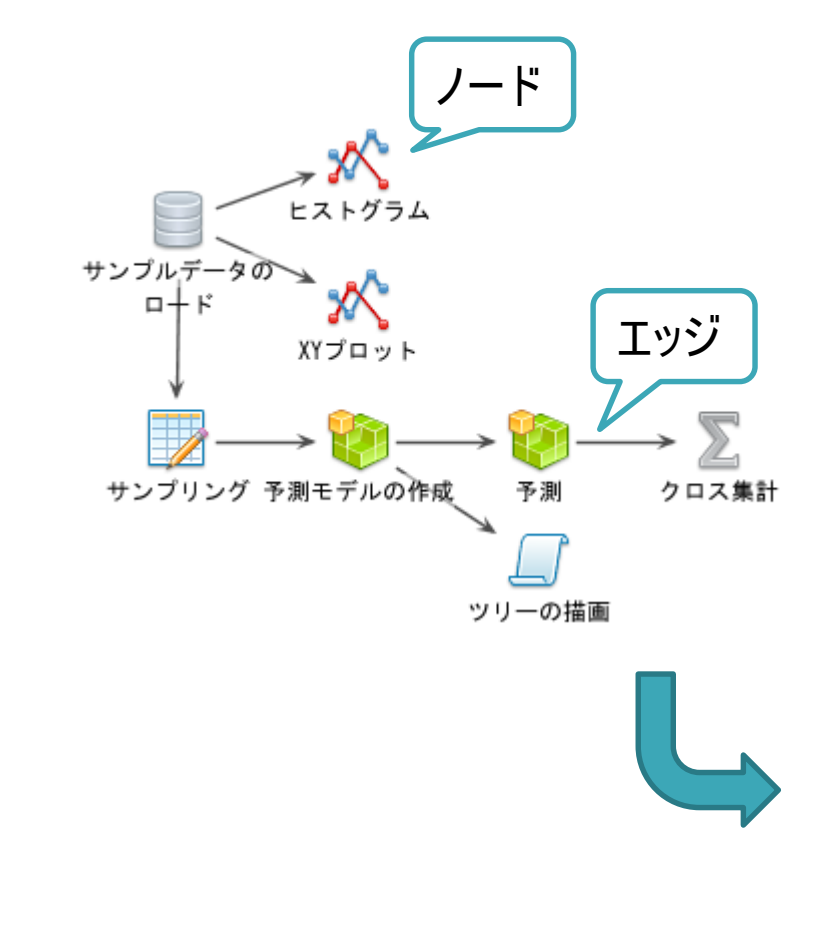

ef-prime<br>ine

# 1. データの読み込み data(iris)

# 2. 探索的分析  $plot(iris[, 1:4], col =$ as.integer(iris\$Species) + 1)  $boxplot(Petal.length ~ Species, data =$ iris,  $col = 3$ , main = "Petal.Length")

# 3. モデリング library(rpart) rp <- rpart(Species ~ ., iris)

# 4. モデルの確認  $plot(np, margin = 0.1, branch = 0.3)$ text(rp, fancy =  $T$ , all =  $T$ , use.n =  $T$ )

# 5. 予測および評価 pred <- predict(rp, type = "class") xtabs(~pred + iris\$Species)

## データ解析の応用とツールの現在

### ■ 事例紹介&R Tips

– 実際の業務(によく似たストーリー)と、関連するRの話題

#### ■ 背景

ef-prime

- R AnalyticFlowは以下のユースケースに最適
	- データ分析を受託し、分析結果を納品
	- 作成した分析フローをRスクリプトとして納品
	- データはファイルやデータベースにあり、分析はローカル

#### – 当てはまらない事例

- データがクラウドにあり、分析もクラウド環境で行いたい
- そもそもPython指定でRが使えない
- Rの機能をインタラクティブに使いたいが、Rに触りたくない

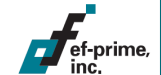

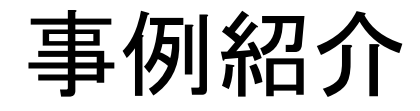

実際の事例に基づいていますが、詳細は意図的に変更している箇所があります。 登場するソフトウェアおよびシステム等の名称は各社の登録商標を含みます。

## ■ 要件

- データに対して定型的な統計解析を行いたい
- 統計を専門としないメンバーが探索的に 解析できるようにしたい

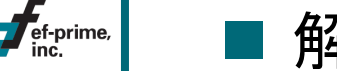

- ◼ 解決策
	- Shinyを用いたウェブアプリとして実現
	- 多数のデータセットを柔軟に扱えるよう工夫

以下はirisデータを使ったイメージ。共通のID(row.names)を持つ 複数のテーブルがあり、これらの相互関係を分析したい

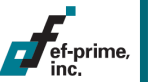

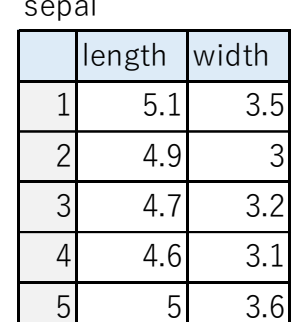

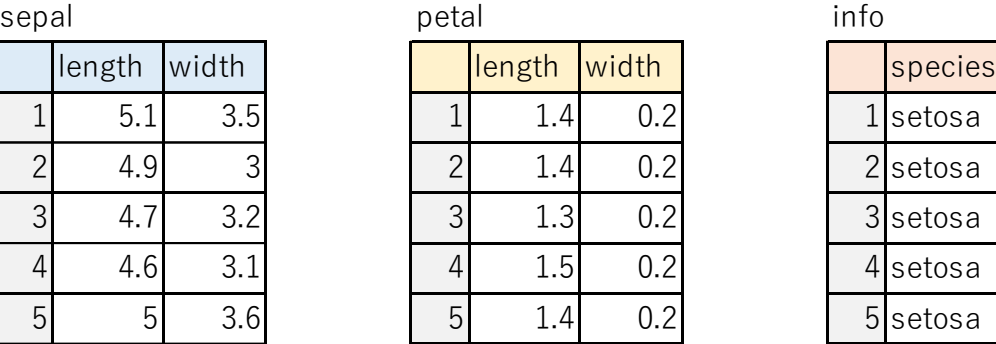

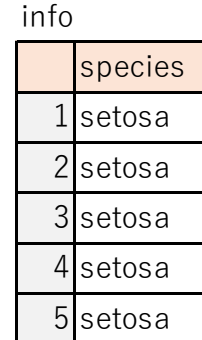

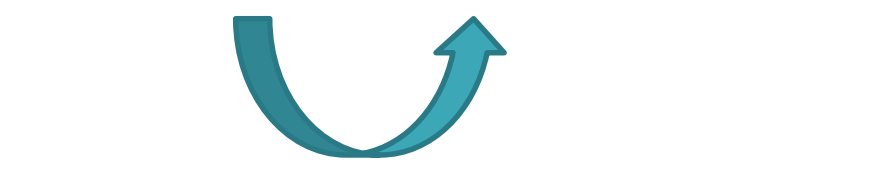

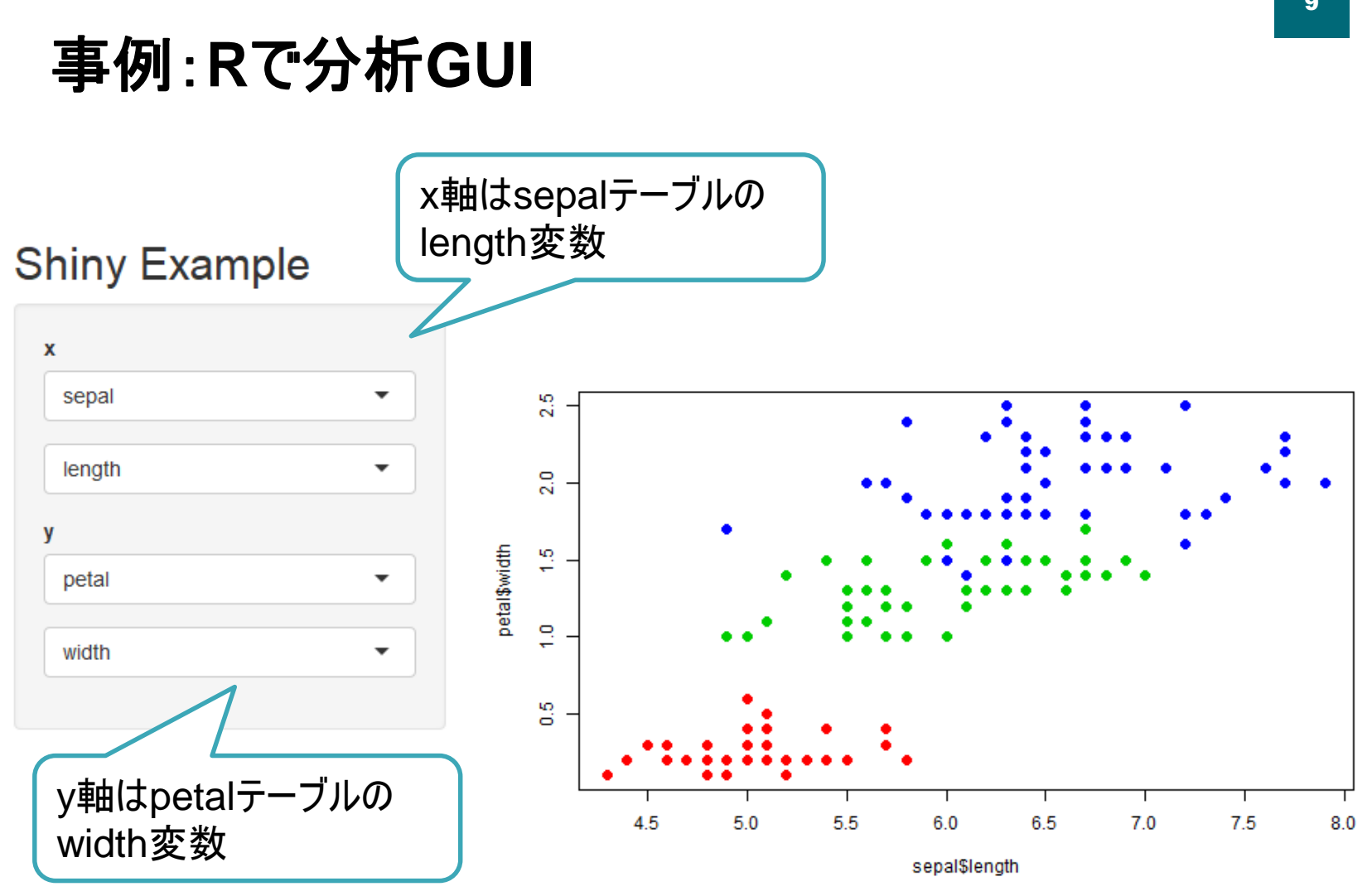

ef-prime,

解説用に単純化したイメージです。実際のプログラムとは大きく異なります。

```
10
                                     x
 事例:Rで分析GUI
                                      sepal
                                      length
ui <- fluidPage(
                                      petal
  titlePanel("Shiny Example"),
                                      width
  sidebarLayout(
    sidebarPanel(
      selectInput("x df", "x", choice = c("sepal", "petal")),
      selectInput("x_var", NA, choice = c("length", "width")),
      selectInput("y_df", "y", choice = c("sepal", "petal")),
      selectInput("yvar", NA, choice = c("length", "width"))),
    mainPanel(
      plotOutput("Plot")
    )
  )
)
```
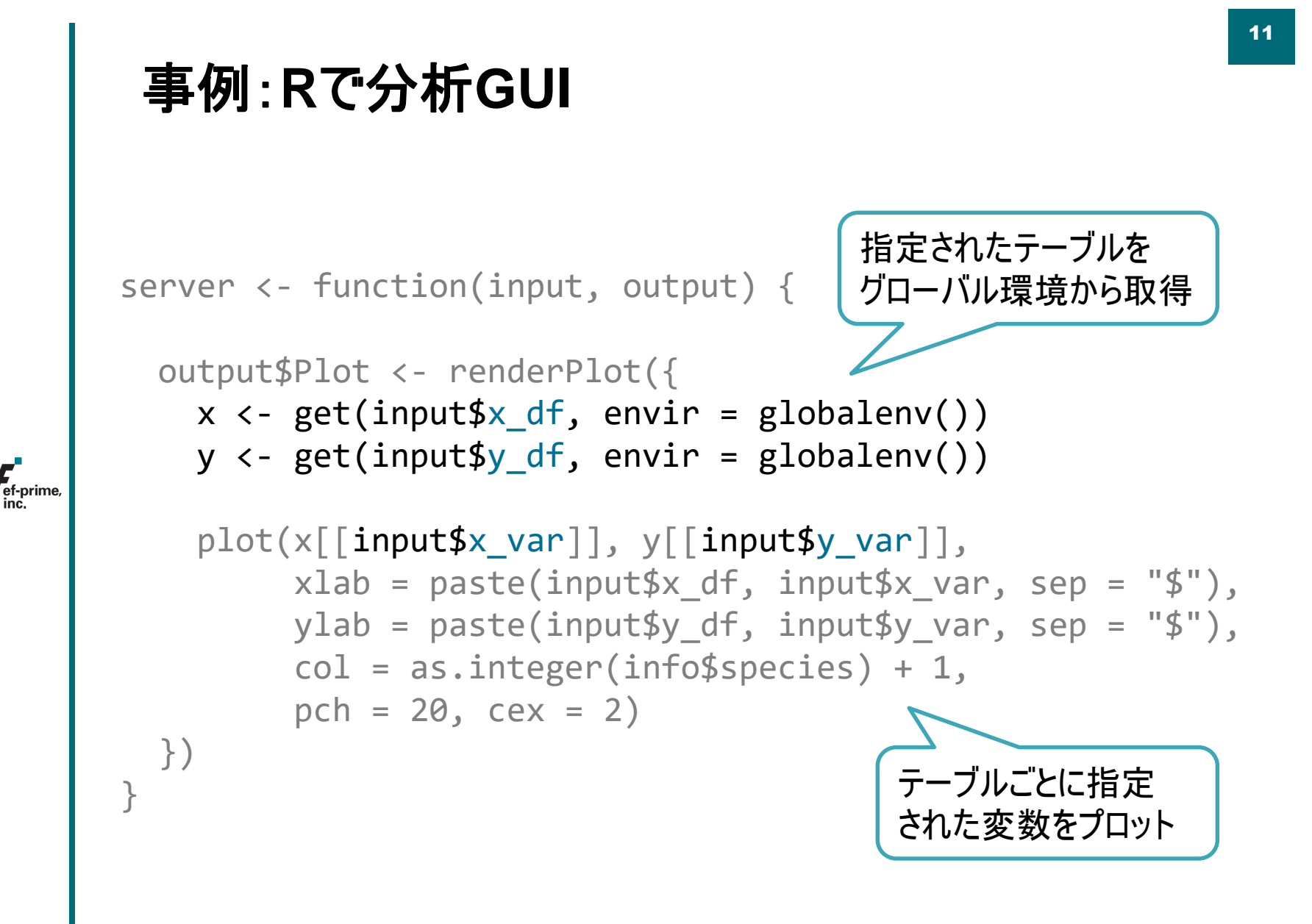

#### あるテーブルの変数で条件を指定し、条件を満たすデータについて 分析を行うことができるようにしたい

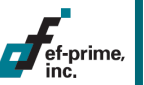

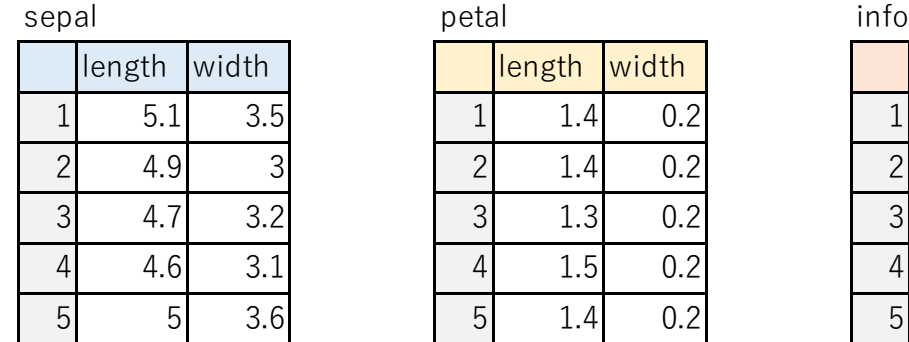

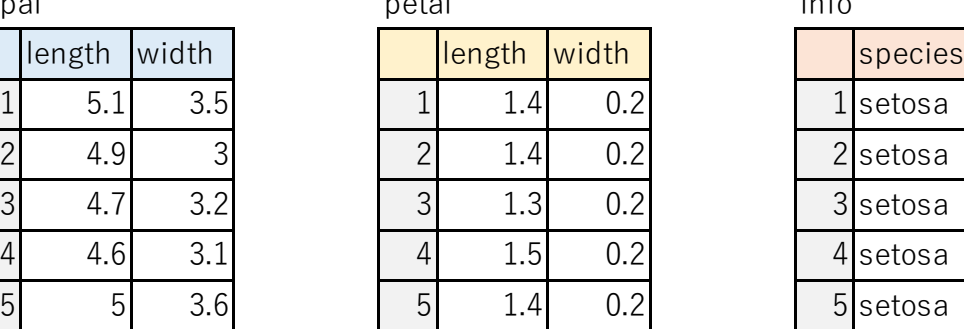

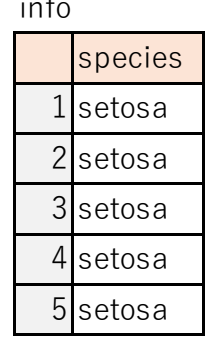

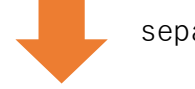

sepal\$length >= 5

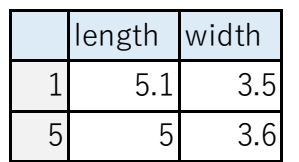

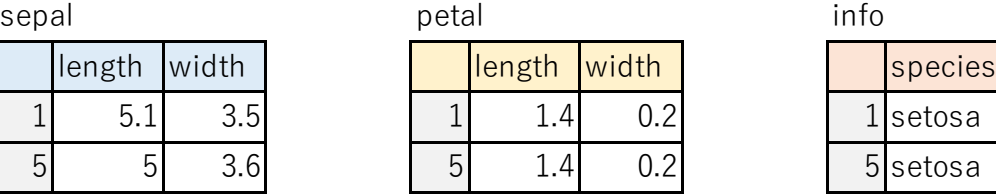

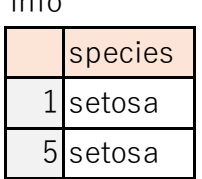

#### **Shiny Example**

ef-prime,

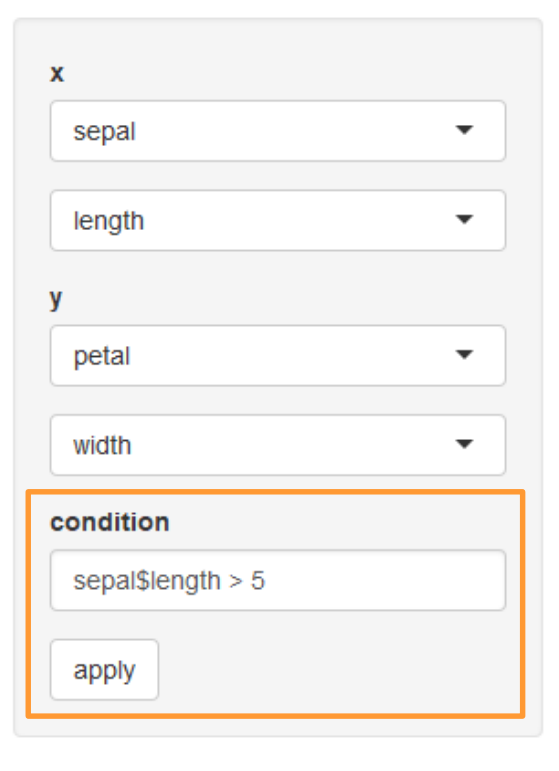

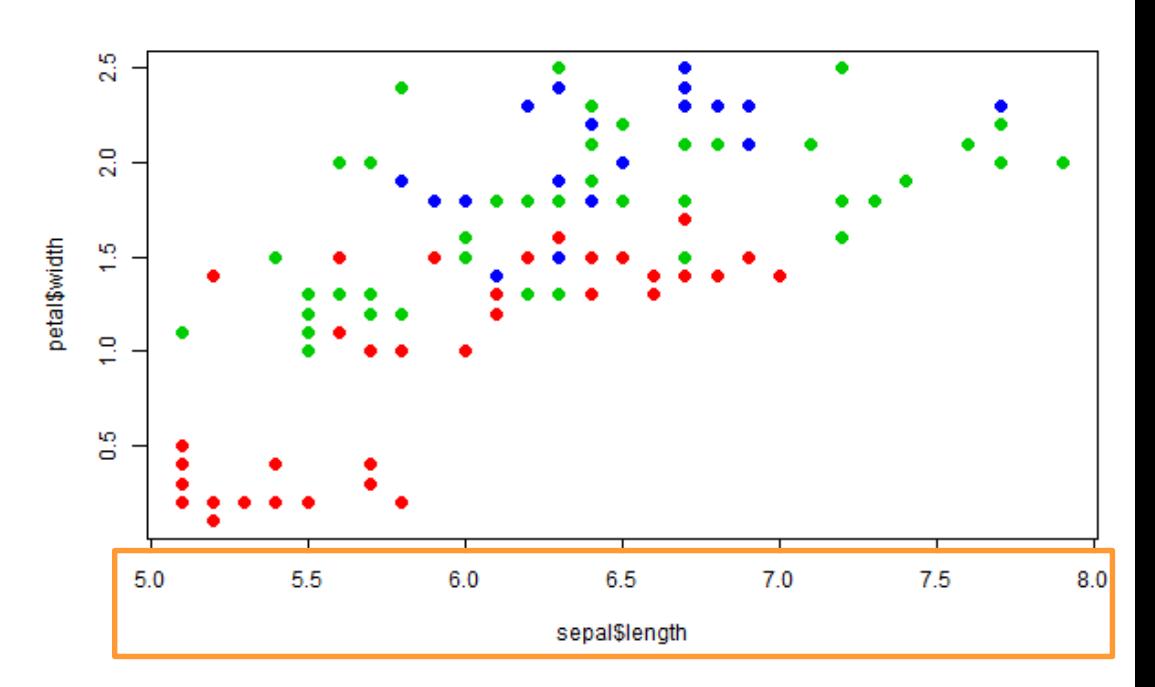

```
事例:Rで分析GUI
ui <- fluidPage(
  titlePanel("Shiny Example"),
  sidebarLayout(
    sidebarPanel(
      selectInput("x df", "x", choice = c("sepal", "petal")),
      selectInput("x_var", NA, choice = c("length", "width")),
      selectInput("y df", "y", choice = c("sepal", "petal")),
      selectInput("y var", NA, choice = c("length", "width")),
      textInput("cond", "condition", value = ""),
      actionButton("apply", "apply")
    ),
                                   condition
    mainPanel(
                                    sepal$length > 5plotOutput("Plot")
    )
                                    apply
  )
)
```
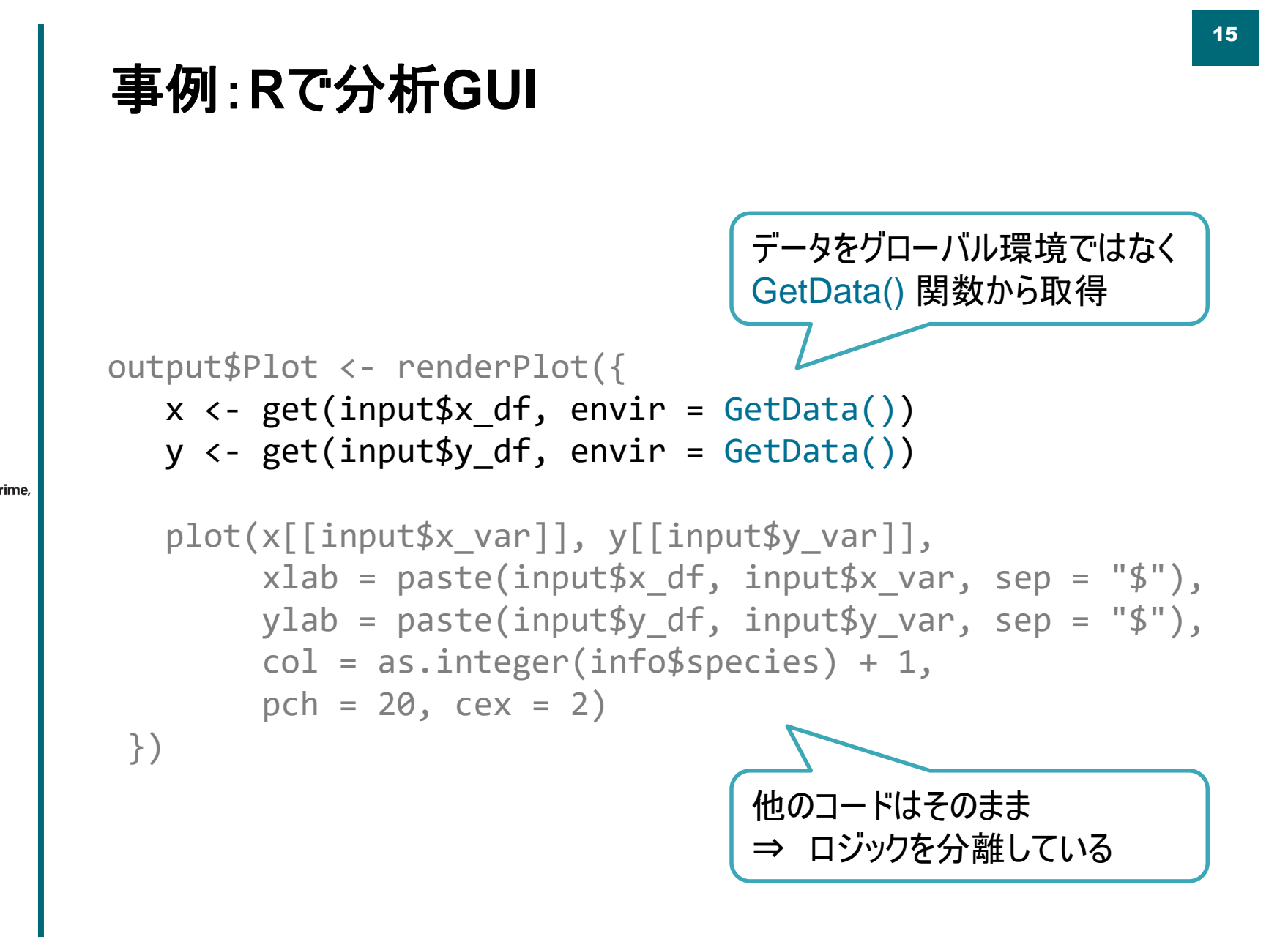

```
事例:Rで分析GUI
server <- function(input, output) {
 GetData <- eventReactive(input$apply, try({
   e <- list2env(
     mget(c("sepal", "petal", "info"), envir = globalenv()),
     parent = globalenv()
   )
   if(input$cond != "") {
     use_flg \leftarrow eval(parse(text = input$cond), envir = e)
     for(i in names(e)) {
       e[[i]] \leftarrow subset(e[[i]], use flg)}
    }
   return(e)
 }))
 output$Plot <- renderPlot({...
                                   applyボタンを押すと
                                   値が更新される関数を定義
                              グローバルから取得したオブジェクトを
                              環境オブジェクトに格納
                         環境内のオブジェクトに条件を
                         適用して返す
```
## ◼ ポイント

- 複数のデータをまとめて返す「リアクティブな」関数を定義
	- UI操作に対応してデータがまるごと入れ替わる
	- プロットのコードはこの結果を受け取るだけでよい
- このケースではリストで実装してもよい
	- 環境を使うことでオブジェクトのサーチパスを制御できる
	- 下の例では、条件つき環境でもfoo/barはローデータが見える

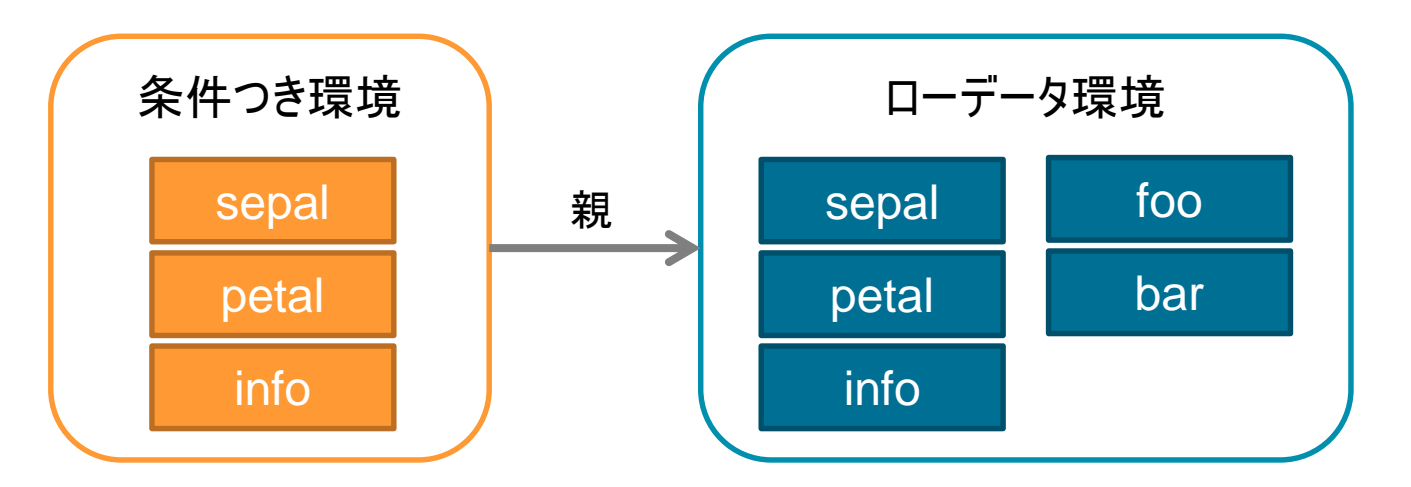

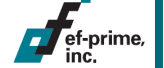

## ■ まとめ

- Shinyを用いたウェブアプリで、定型的な統計解析を UI操作で柔軟に実行
- 多数のデータセットを柔軟に扱えるよう工夫しつつ、 個々のコードをなるべく分離 ⇒ スパゲティ化の回避

## ■ こぼれ話

ef-prime

- 元データの一部はExcelでしか得られず、かつRでの 自動処理が困難 ⇒ Excel VBAで変換処理
	- シート内にある特定のデータ領域を自動検出、 うまくいかない場合は手動で領域選択して補助
	- Rで処理できる形式に変換して出力

# 分析プログラムの移植

### ■ 概要

– 既存の分析プログラムを別のツール・環境へ移植したい

### ■ 移植のパターン

- 商用パッケージからオープンソースへ
	- コスト削減、より詳細なコントロール、技術者層の厚さ
- ローカルからクラウドへ
	- ・ データがクラウドへ ⇒ 分析環境も移行
	- クラウド環境で予測結果を使いたい、というパターンも

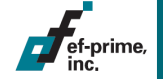

## 事例:**SAS**から**R**への移植

## 要件

- SASで開発されたプログラムがあり、これをRに移植したい
- 統計モデルの推定と予測、非線形最適化

### ◼ 結果

- (疑似)マクロとRcppを駆使し、ほぼ同等な出力を実現
- ただし最適化部分の実行速度に難あり
	- 本件ではSASの最適化機能が非常に優秀 (主双対内点法による非線形最適化)

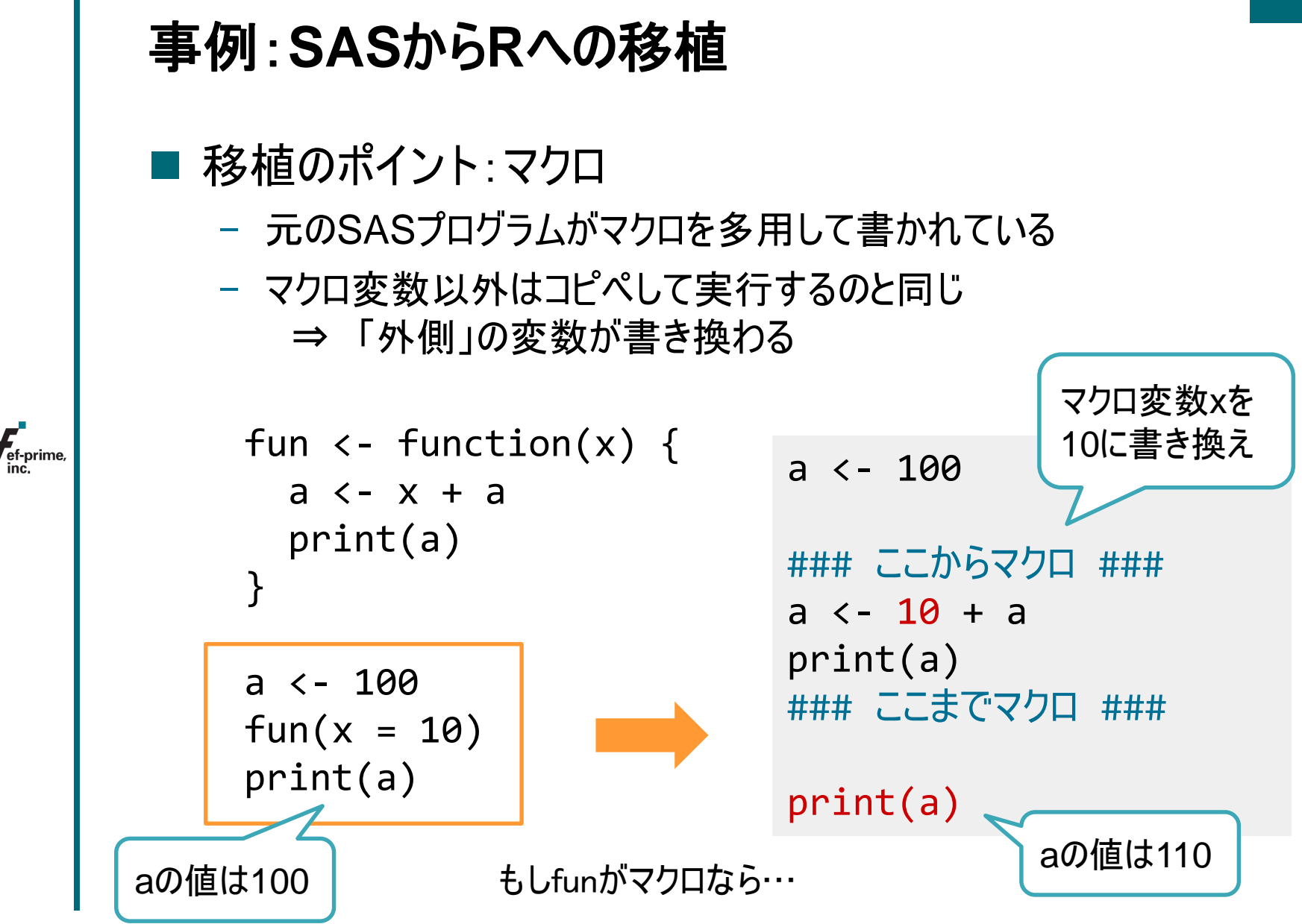

# 事例:**SAS**から**R**への移植

## **■ Rで(疑似)マクロ**

- defmacro関数
	- 「マクロのように動作する関数」を返す
	- Lumley T. "Programmer's Niche: Macros in R", R News, 2001, Vol 1, No. 3, pp 11-13 [https://www.r-project.org/doc/Rnews/Rnews\\_2001-3.pdf](https://www.r-project.org/doc/Rnews/Rnews_2001-3.pdf)

• gtoolsパッケージでも利用可能

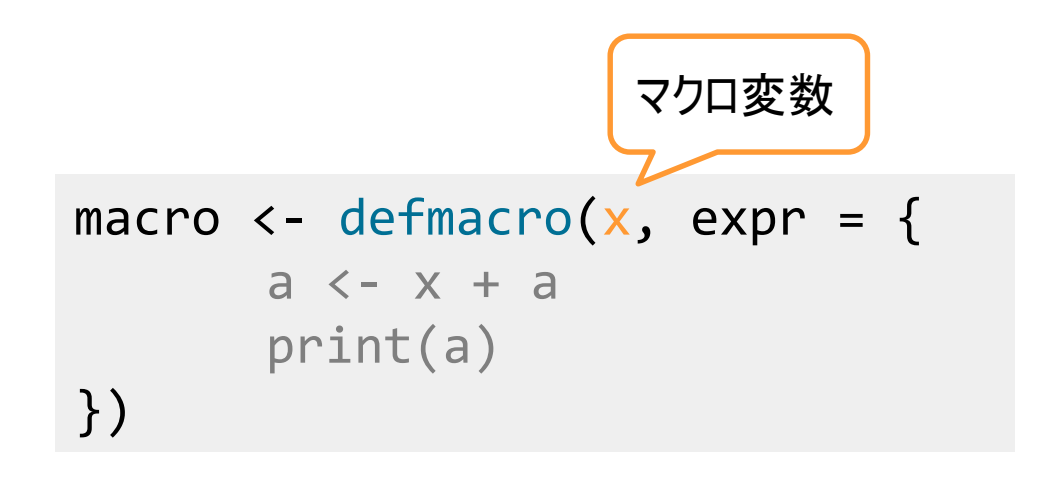

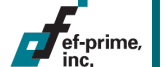

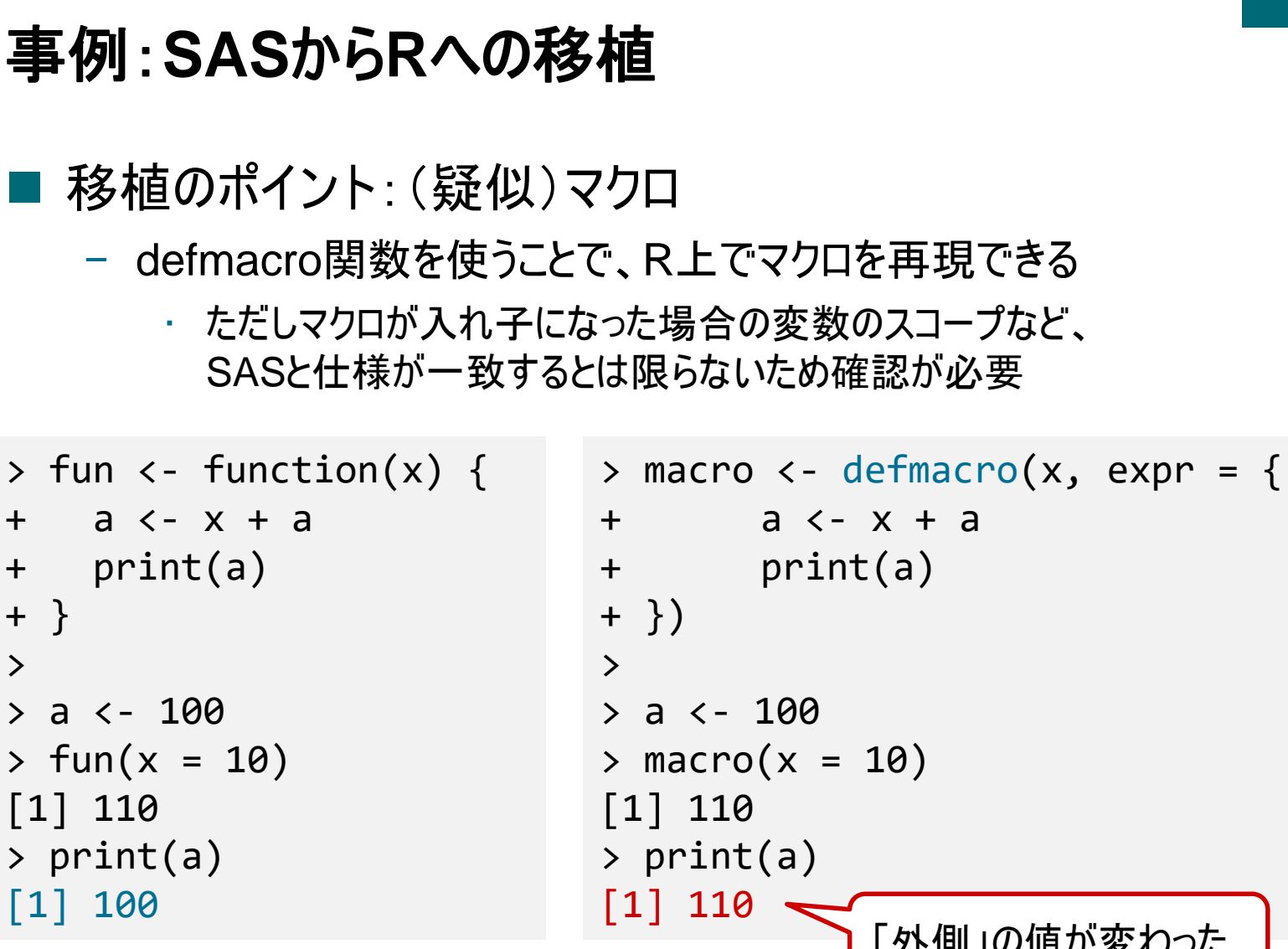

```
「外側」の値が変わった
```
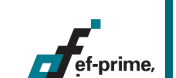

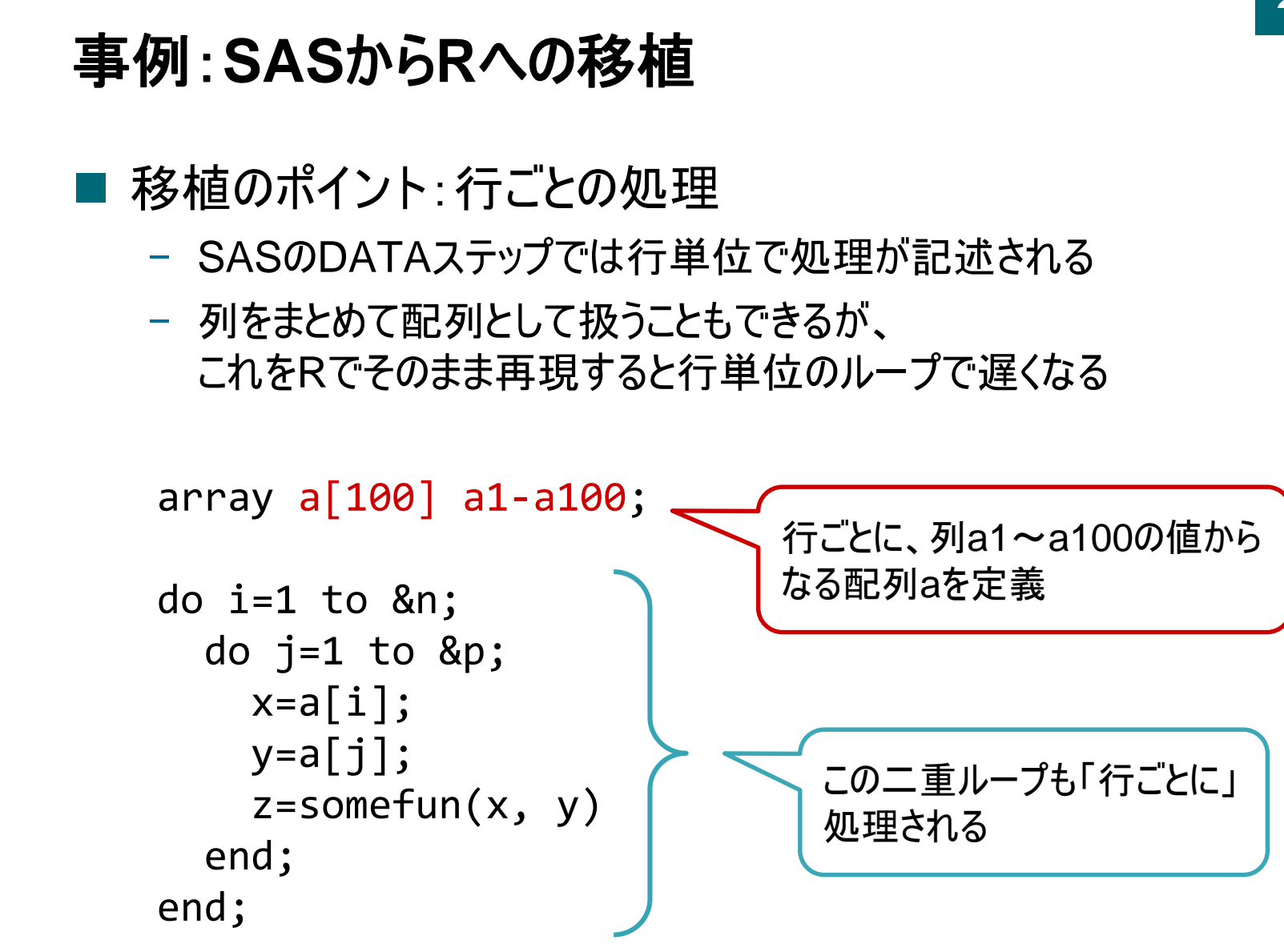

ef-prime

### 事例:**SAS**から**R**への移植 ■ 移植のポイント:Rcpp – なるべく列単位の処理に置き換えるが、 行のループが避けられない場合はC++に処理を任せる for(int r = 0; r < n ; r ++) { double a[100]; for(int i = 1; i <= 100; i++) { std::stringstream ss;  $ss \ll i;$ NumericVector tmp =  $df['a" + ss.str()$ ;  $a[i] = \text{tmp}[r_j];$ } ... データフレームからa1, a2... の 各列を取得し、行を指定して 配列に格納 行のループ

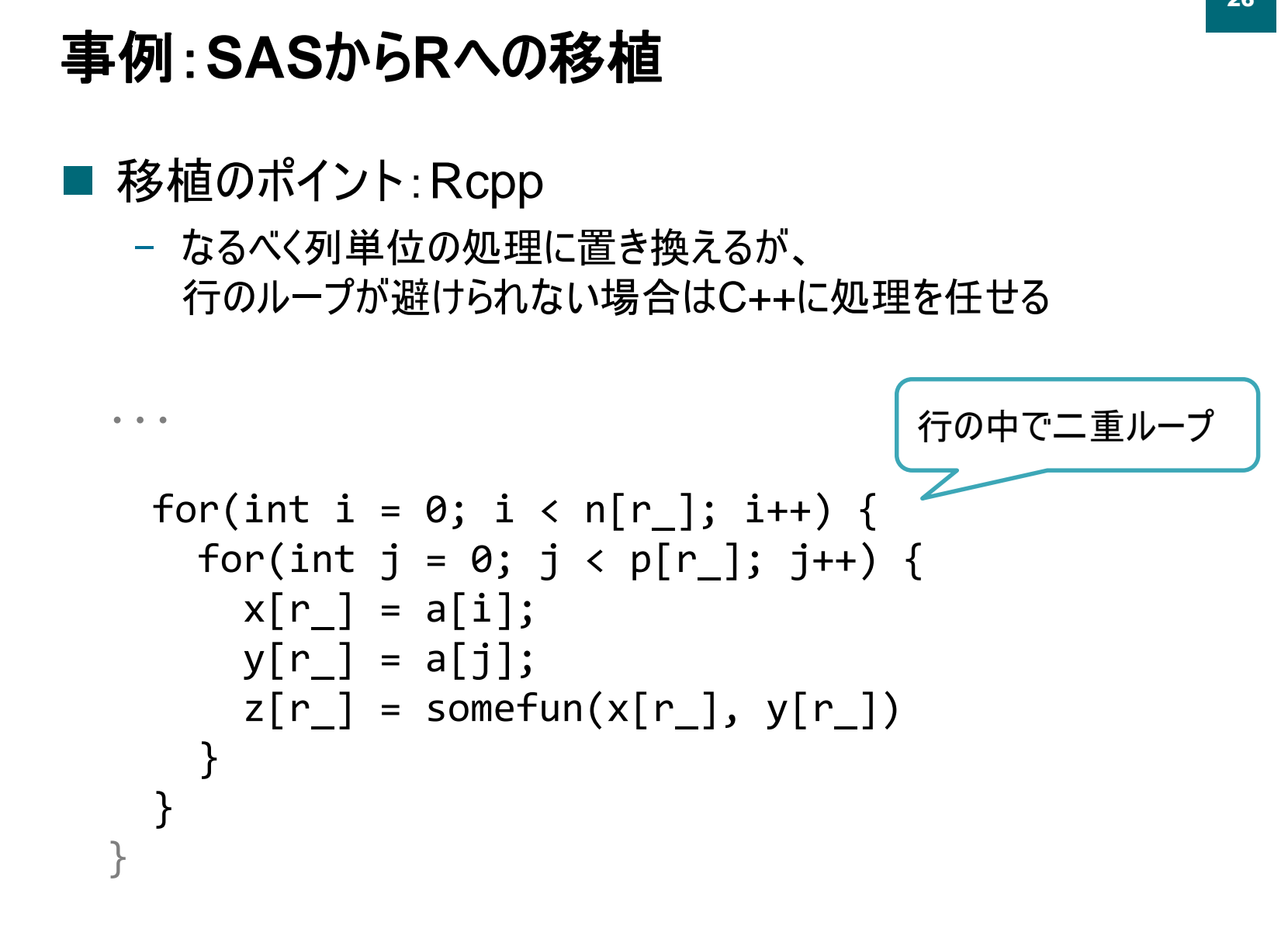

# 事例:**SPSS Modeler**から**Python**への移植

#### 概要

- クラウドデータベースの採用に伴い、Pythonベースの クラウド分析環境に処理を移植
	- 残念ながらRは使用できない…
- 複雑なデータ加工部分をいかに移植するかがポイント
	- IBM SPSS Modelerはデータ加工の機能が充実しており、 自動的にSQLを生成して実行することができる
- データベース上のテーブルを「あたかもデータフレームであるか のように」扱えるモジュールを開発し、これを用いて移植
	- R風に summary() や getQuery() なども作ってみた

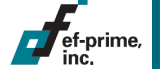

# 事例:**SPSS Modeler**から**Python**への移植

# ■ もしRなら...

- dbplyrパッケージでdplyrコードをSQLに自動変換して実行
- ローカルではdata.frameで開発し、動作を確認してから データベースに接続して実行、という手順も可能

```
# データフレーム
result <- read_csv("iris.csv") %>%
  select(sepal_length, petal_width, species) %>%
 head(100)
# データベース
result <- tbl(con, in_schema("somewhere", "iris")) %>%
  select(sepal length, petal width, species) %>%
 head(100)
                                 違いはデータ読み込み部分のみ
```
# おわりに(雑感)

## ■ Rの柔軟性の高さ

- 難しく見えても、工夫次第で色々できる懐の深さ
- 「Rで何でもやる」のが正解とは限らないが、 「わりと何でもできる」のは大きな利点

## R以外の選択肢

ef-prime

- クラウドサービスでの予測分析ではPythonが優勢?
	- Google AI Platformはscikit-learnなどの機械学習モデルを アップロードして予測に利用できる
	- Microsoft AzureMLなどRと親和性が高いものもある
- 「データがどこにあるか」によって決まる部分も大きい
	- 複数のツールを扱えるほうが望ましい

# おわりに(雑感)

### ■ データ分析とプログラミング

- データ分析においてプログラミングは重要なツール
	- R:強力なプログラミング環境を持つ統計ソフトウェア
	- Python:強力な機械学習ライブラリを持つプログラム言語
	- でも「プログラミングより分析に集中したい」ときがある?

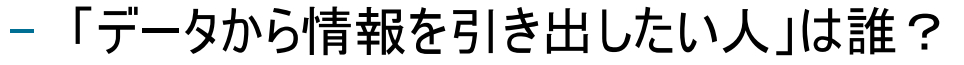

- 統計家、データサイエンティスト、ソフトウェアエンジニアの いずれでもない人達の存在
- 「みんなが学ぶべき」なのか、「もっと簡単に」できるべきか。 あるいは「チームでやる」

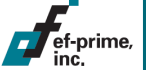

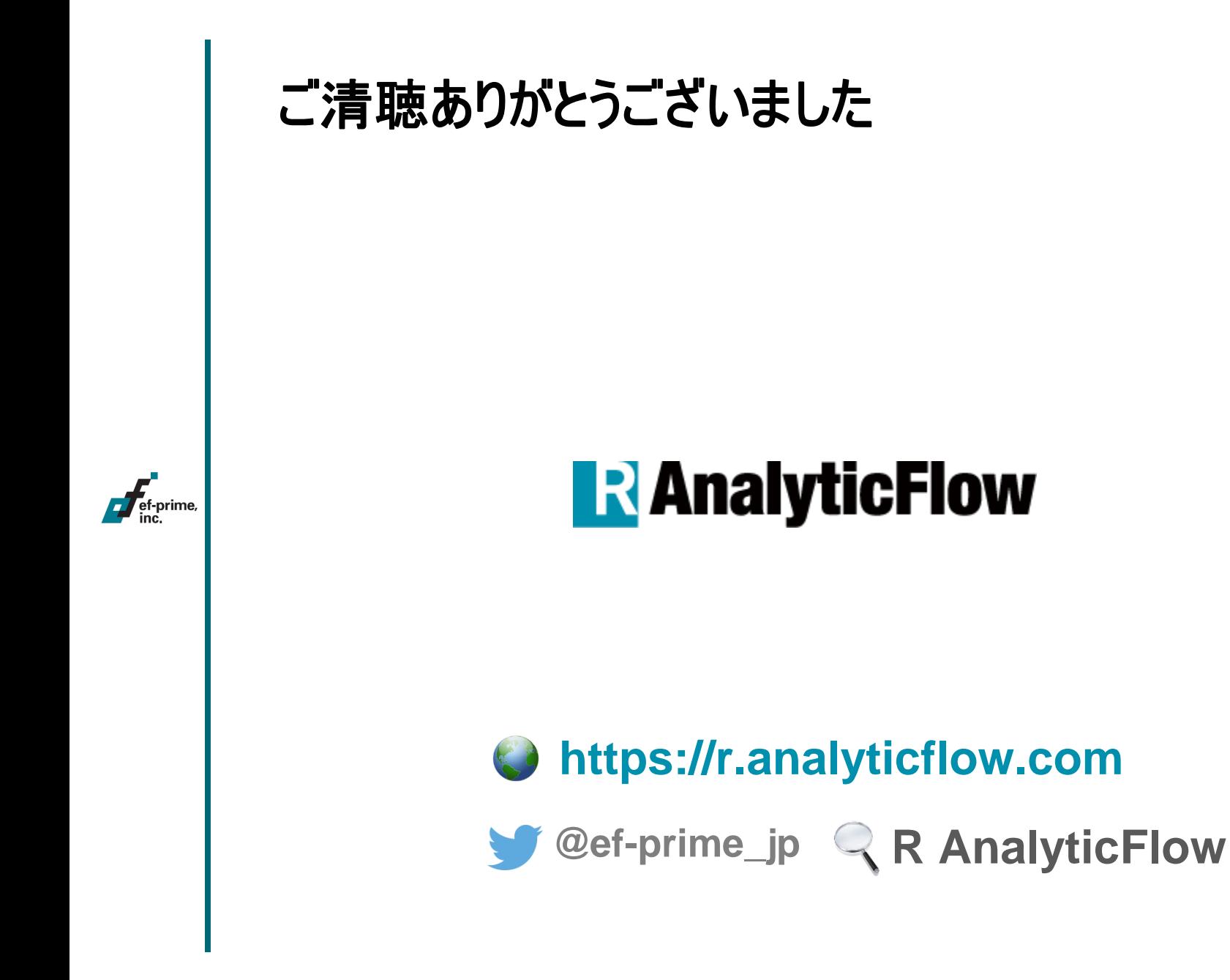